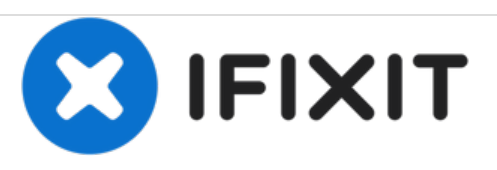

## **Résoudre le problème de l'écran noir d'un Nexus 7**

Quand la Nexus 7 n'est pas chargée pendant longtemps, elle se décharge entièrement, à tel point qu'elle ne s'allume plus. Voilà une façon de résoudre cela.

Rédigé par: Alan Nishioka

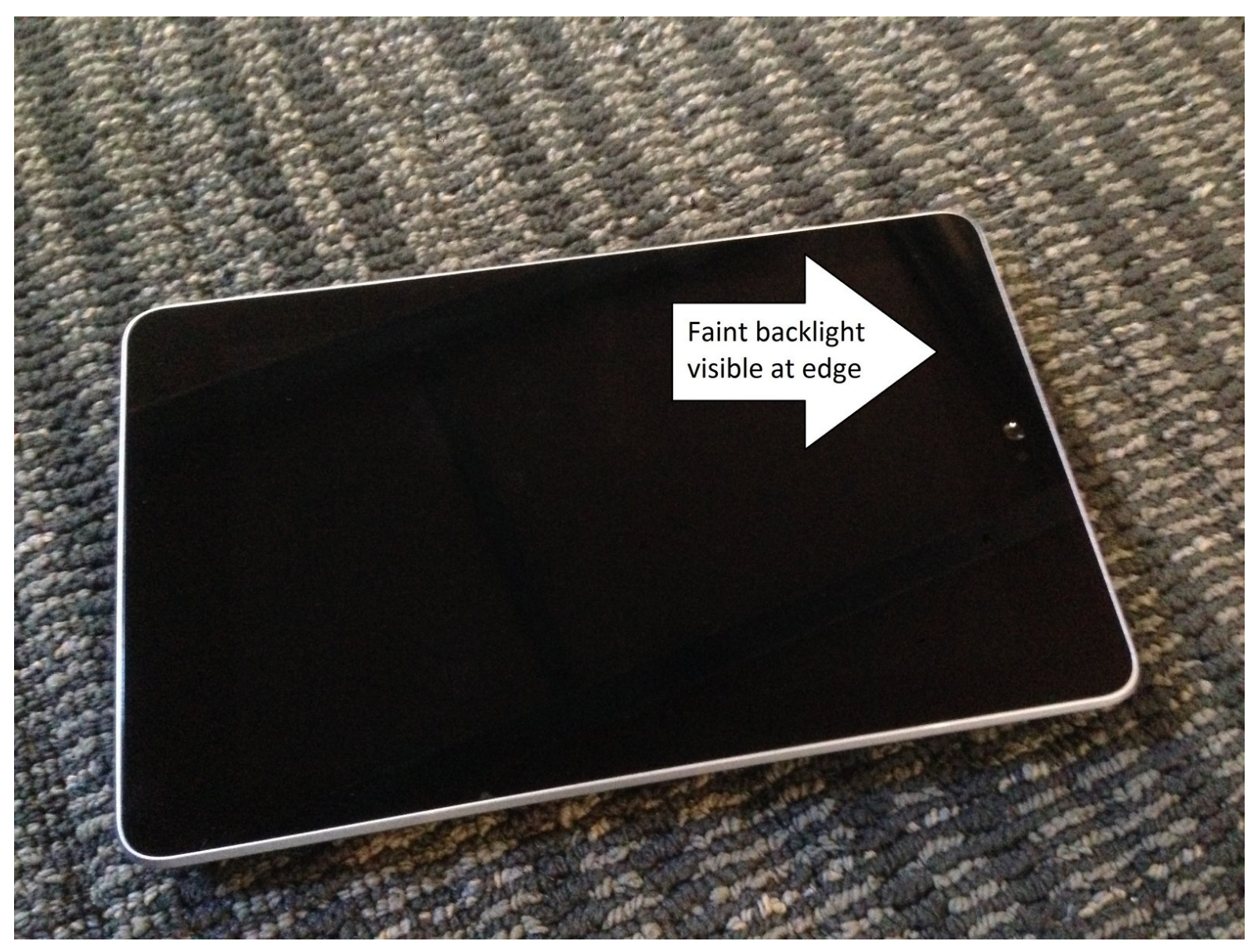

Ce document a A©tA© crA©A© le 2020-11-13 05:21:45 PM (MST).

## **INTRODUCTION**

Si vous ne chargez pas votre Nexus 7 pendant trop longtemps, elle se décharge entièrement, à tel point qu'elle ne s'allume plus.

Ce document a  $\tilde{A}$ ©t $\tilde{A}$ © cr $\tilde{A}$ © $\tilde{A}$ © le 2020-11-13 05:21:45 PM (MST).

## **Étape 1 — Résoudre le problème de l'écran noir d'un Nexus 7**

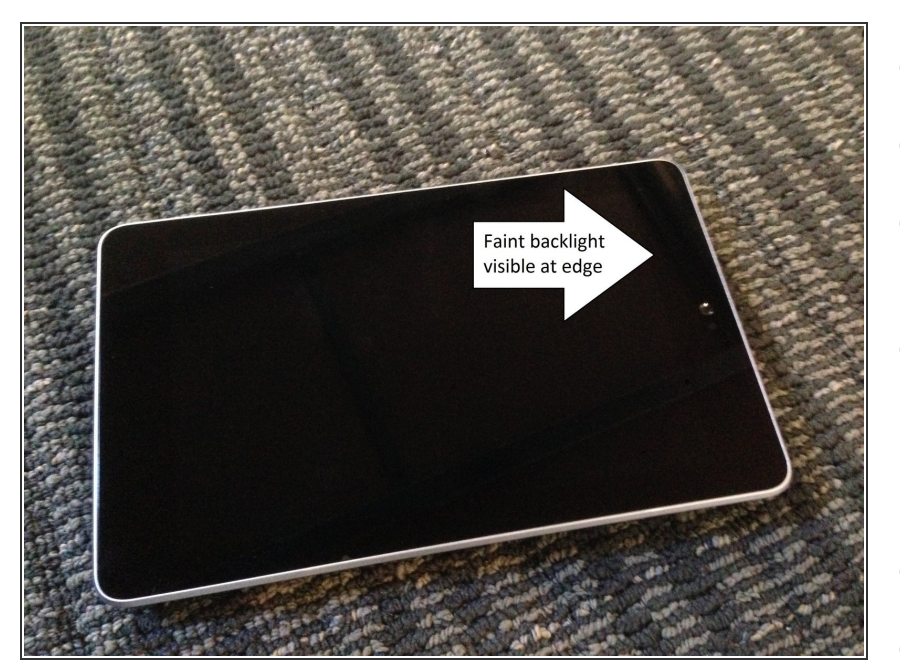

## **Symptômes :**

- 1. Le Nexus 7 ne s'allume plus.
- **2. L'icône de la batterie ne s'affiche** pas quand le chargeur est branché.
- 3. Dans une pièce sombre, le voyant est allumé. Lorsque vous appuyez sur le bouton de marche pendant 30 secondes, le voyant s'allume.  $\bullet$
- **Solution :**
- 1. Enfoncez les deux boutons de volume (appuyez au milieu) et branchez le câble d'alimentation (en continuant à appuyer). Appuyez pendant 40 secondes.  $\bullet$
- 2. Appuyez sur le bouton de marche pour allumer la tablette.
- $\bullet$  A l'avenir, ne laissez pas la tablette se décharger complètement.

Cette procédure a permis de réparer 25 Nexus 7, qui étaient restées inutilisées pendant des mois et s'étaient entièrement déchargées.

Ce document a  $\tilde{A}$ ©té créé le 2020-11-13 05:21:45 PM (MST).